## **STATE CZM CHANGE REQUEST TABLE**

- **Provide a section by section listing of proposed changes to the program.**
- **Changes should be entered in order of citation unless the changes do not pertain to particular statutes or regulations.**
- **To add additional rows, right click inside any cell and use the "Insert" command to insert addition rows.**
- **Once completed, please use the "Save as PDF" command under the File tab and return to the CZM change portal to upload. The file name should be in this format** *State-YYYY-Change # (SC-2018-14)*

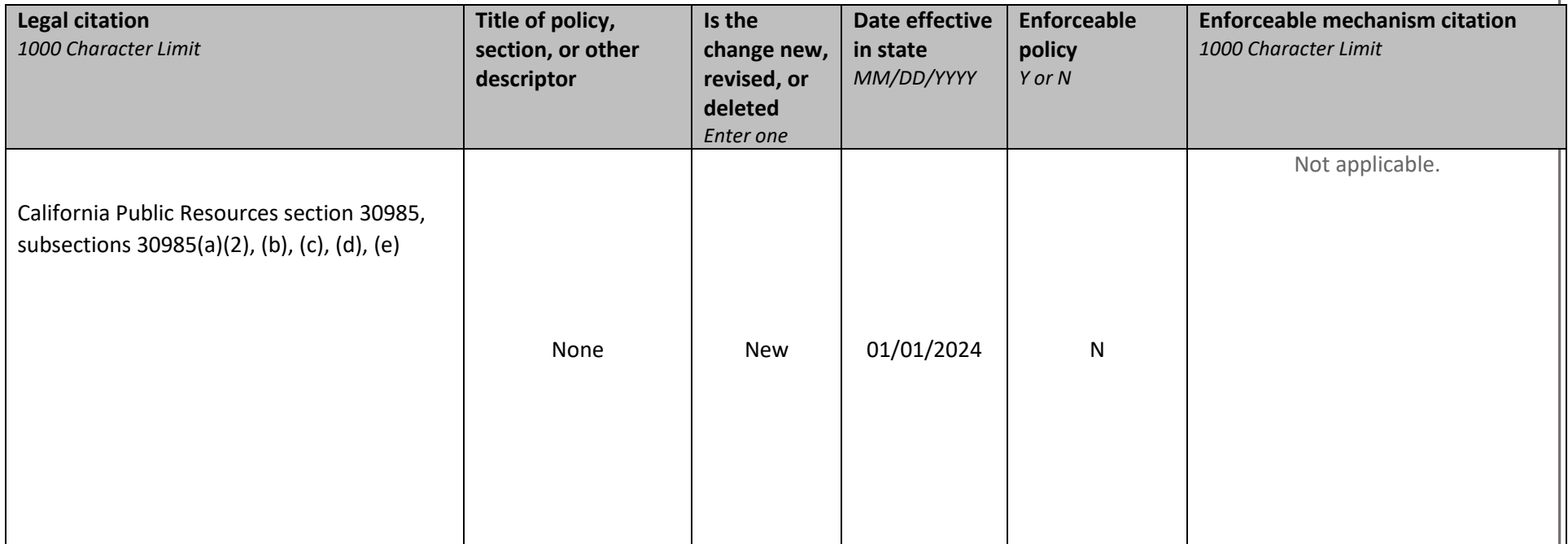

## **STATE CZM CHANGE REQUEST TABLE**

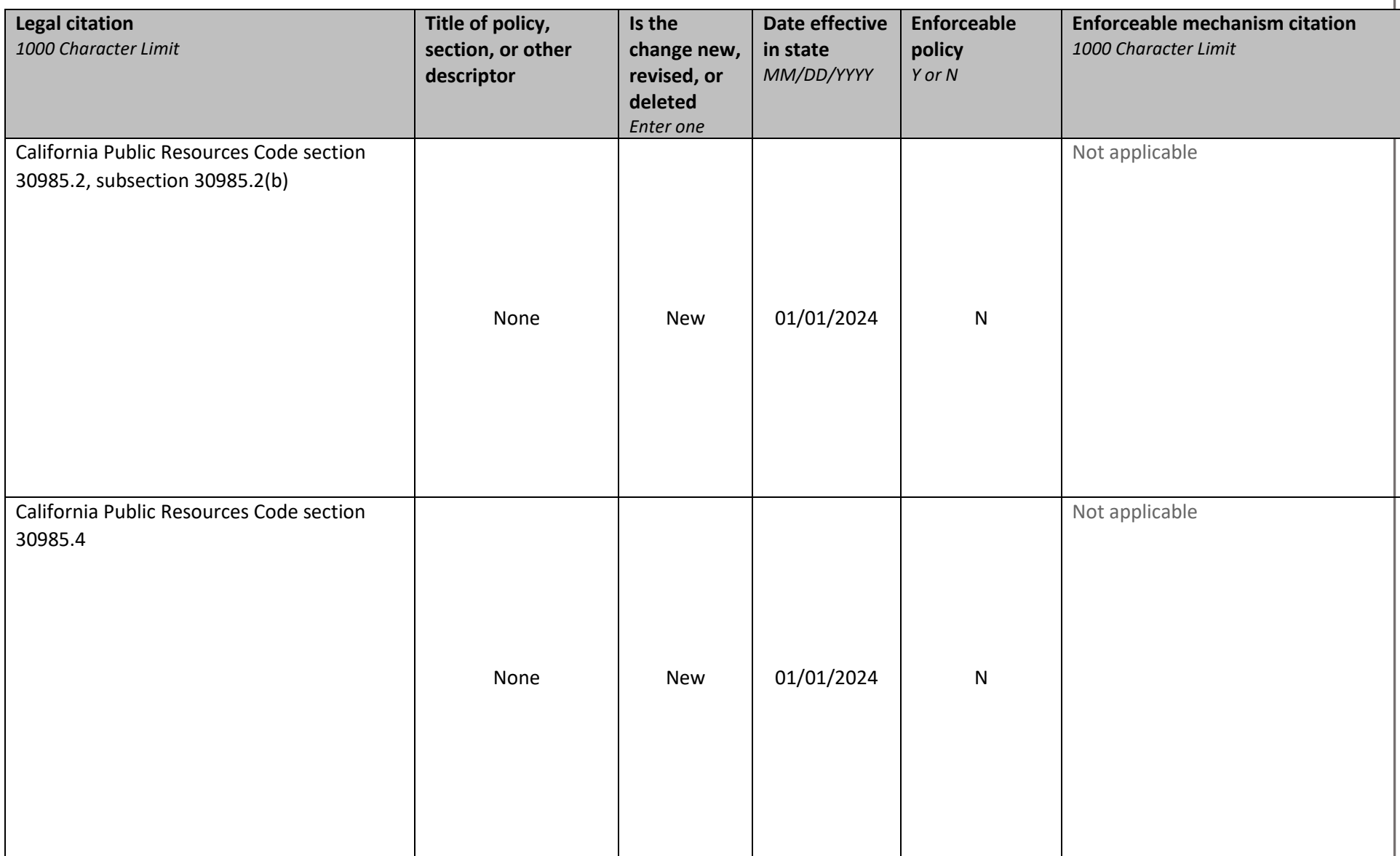

## **STATE CZM CHANGE REQUEST TABLE**

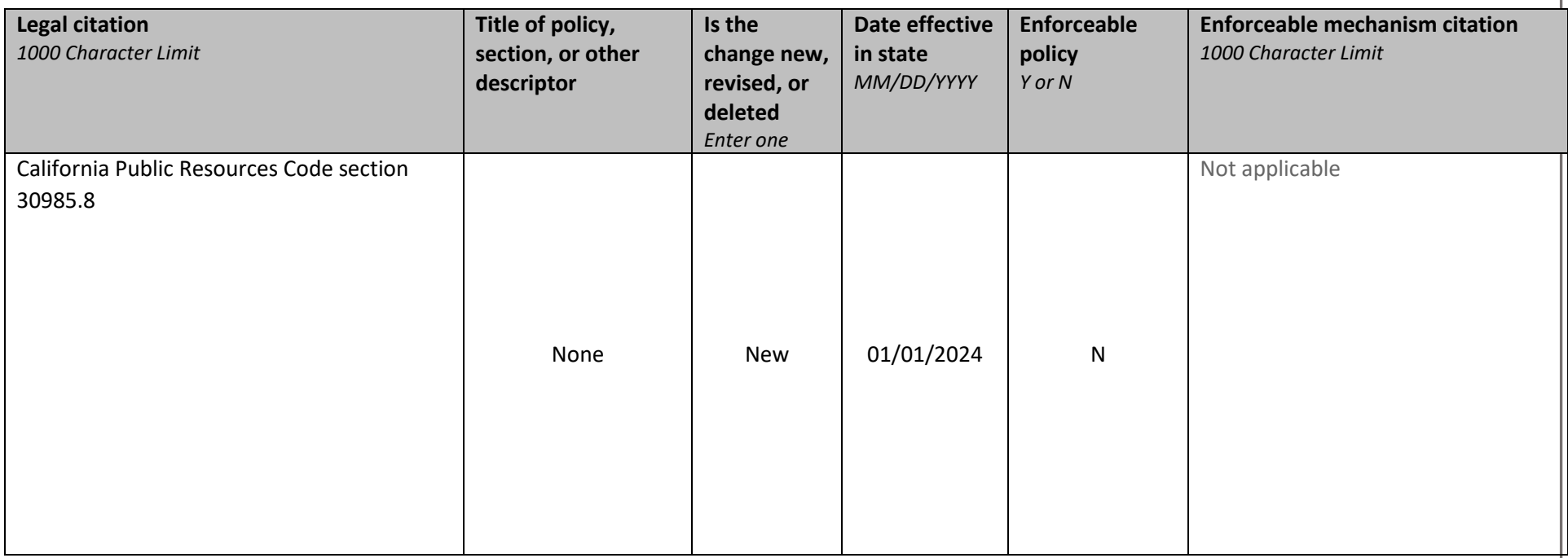